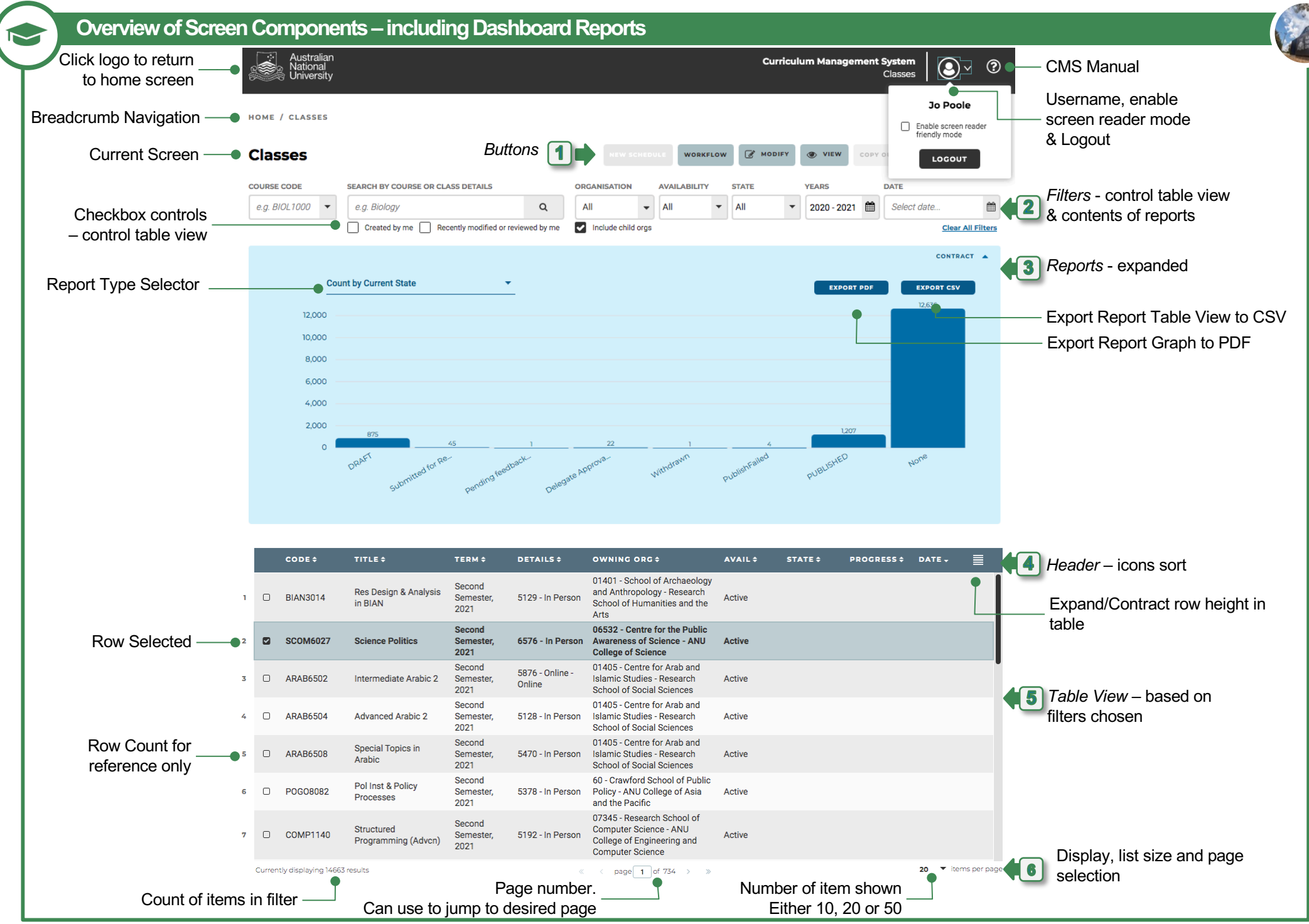

CMS – QUICK REFERENCE GUIDE June 2020

**Colobal IT Factory**